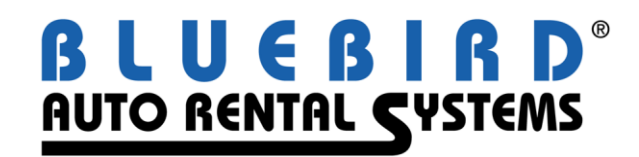

# **OTA API**

The Open Travel Alliance Application Programming Interface (OTA API) is an interface that allows communication with RentWorks v4 via Extensible Markup Language (XML) messages. An outside system sends requests to the API and receives responses with the requested information or action.

The OTA API utilizes web services to accept requests and send back replies. The Progress Web Services Adapter (WSA) acts as a bridge between the Internet and the AppServer.

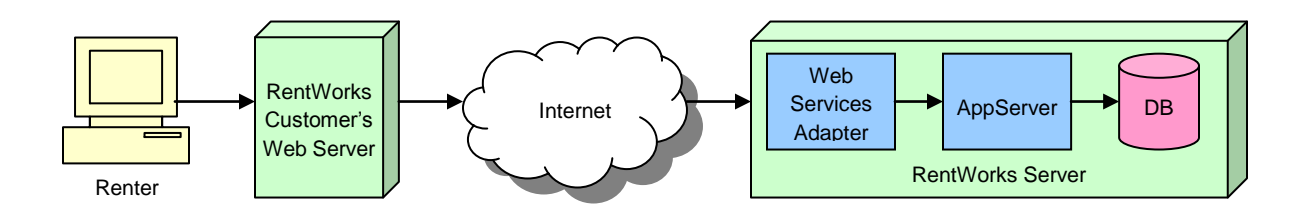

# **Features and Highlights**

## **Reservations**

**Reservation Booking** – Reservations can be booked with full renter information including driver license info, credit card info, local contact info, airline and frequent flyer info and insurance info. Additional drivers can be created with the appropriate charges automatically added to the reservation. Tour operators can also be added along with voucher information. An authorization can be immediately taken on the specified credit card.

**Rates & Charges** – Time & mileage rates, miscellaneous charges, coverages and taxes can be applied to the reservation in multiple ways.

- Use the internal ID and the charges are added exactly as they are set up in RentWorks.
- Give it a charge type and the API will select the appropriate charge automatically.
- Specify the hourly, daily, weekly and monthly amounts and the API will create a custom charge with those amounts.

**Retrieving Reservations** – Once a reservation has been booked, detailed information on it can be retrieved. All reservation information, rates, charges, fees and taxes are returned. This can be displayed to the user on the website or can be built into a printable and e-mailable reservation summary.

**Modifying Reservations** – Reservations that have been booked through the API may be modified afterwards. Information such as dates, times and location for pickup and drop-off can be updated.

**Cancelling Reservations** – Reservations that have been booked through the API may be cancelled before they have been honored.

# **Information from RentWorks**

**Check Rates & Availability** – Send the general reservation information to the API, such as pickup and drop-off locations and dates, and a list of rates and availability information will be returned. You can specify a particular class, a list of classes or search all classes. The time and mileage rates and all potential miscellaneous charges, fees and taxes will be provided for an accurate quote.

**Vehicle Class Information** – Detailed information for each vehicle class can be retrieved, such as descriptions, upgrade classes, and image file names. A summary list of class codes and descriptions can also be retrieved for building drop-down lists of classes on your website.

**Location Information** – Detailed information for each of your locations can be retrieved, such as descriptions, addresses, phone numbers and hours of operation. A summary list of location codes and descriptions can also be retrieved for building drop-down lists of locations on your website.

**Renter Information** – Information for renters can be obtained through the API. A search is performed by name, phone number, VIP number and/or e-mail address, and the matching renter's name, address, phone number and e-mail address will be returned. This can be used to automatically fill in the renter's information on your website.

**Local Company Information** – Information for local companies can be obtained through the API. A search is performed by company name, and the matching company's address, phone numbers and billing information will be returned. This can be used to for displaying corporate account information on your website.

**Rental History** – A summary list of reservations and contracts for a particular renter can be retrieved for displaying rental history to the user.

### **Other Features**

**Security** – The API can be used with a Secure Sockets Layer (SSL) connection, which encrypts all data sent back-and-forth. Also, the API requests can be password protected; if the request does not have the proper username and password, it will be rejected. This prevents others from querying your database without permission.

**Ping** – A 'ping' request can be sent to the API. The ping will be echoed, letting you know that the API is up and running. This can be used to alert you if the connection goes down for any reason.

#### **Requirements**

The following need to be installed on the server:

- Tomcat: The Apache Tomcat web server must be installed. Installation files can be downloaded from [www.apache.org.](http://www.apache.org/) Follow the instructions for installing and configuring Tomcat.
- > Java: Progress Web Services requires certain versions of Java to be installed. Java can be downloaded from [www.java.com.](http://www.java.com/)
- Web Services Adapter: The Progress Web Services Adapter needs to be installed. This is installed with the Application Server license.